## What Is A Schema In Word 2010 Product Key Card >>>CLICK HERE<<<

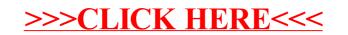